# **Обробка помилок в Java**

## **Класи винятків**

Во время работы программы могут возникать ситуации, которые делают невозможным дальнейшее ее выполнение ввиду одной из причин:

- ошибочное программирование (например, задание недопустимого индекса массива или недопустимого значения переменной);
- ввод пользователем неверных данных (например, задание значения делителя равным нулю);
- ошибки компилятора и интерпретатора Java.

**Программист должен проанализировать все возможные причины возникновения ошибок в своей программе и организовать обработку возможных ошибок.** 

Многие ошибки являются типовыми, поэтому их обработка является в большинстве случаев типовой – сигнализация о характере и месте возникновения ошибки и окончания работы программы. Обработку типовых ошибок может выполнять не программист, а средства языка программирования и/или среда выполнения программы. Программисту следует оставить возможность самому организовать нужную ему обработку типовых ошибок, а также обрабатывать нестандартные ошибки.

**В объектно-ориентированных языках программирования при возникновении ошибки создается объект определенного класса, содержащий сведения о том, что, где и когда произошло.** Этот объект передается на обработку программе, в которой возникла ошибка.

Если программа на языке Java не обрабатывает ошибку, то объект передается обработчику по умолчанию среды выполнения Java. Обработчик выводит в стандартный вывод **System.err** сообщение об ошибке и прекращает выполнение программы.

Объекты-ошибки в Java создаются классами, образующими свою собственную иерархию. Суперклассом для всех классов ошибок в Java является класс **Throwable,** являющийся подклассом класса **Object.** Только экземпляры объектов этого класса и всех других классов, входящих в иерархию этого класса могут обрабатывать ошибки в среде выполнения Java.

В классе **Throwable** определены следующие основные методы:

**public String getMessage() –** возвращает строку с информацией об ошибке; **public String getLocalizedMessage() –** возвращает строку с информацией об ошибке в локализованном виде;

**public String toString() –** выводит имя класса ошибки, а затем строку с информацией об ошибке;

**public void printStackTrace() –** отображает на стандартном выводе **System.err** диагностический вывод обработчика ошибок по умолчанию: имя класса ошибки и стек вызовов методов;

**public StackTraceElement[] getStackTrace() –** возвращает массив объектов класса **StackTraceElement**.

С помощью методов класса **StackTraceElement** можно получить следующие характеристики элемента стека**:**

**public String getClassName() –** возвращает имя класса, содержащего точку выполнения для данного элемента стека;

**public String getFileName()** – возвращает имя файла, содержащего точку выполнения для данного элемента стека;

**public String getMethodName()** – возвращает имя метода, содержащего точку выполнения для данного элемента стека;

**public int getLineNumber()** – возвращает номер строки для точки выполнения данного элемента стека;

**public boolean isNativeMethod() –** возвращает true, если метод, содержащий точку выполнения для данного элемента стека, является внешней функцией  $C/C++$  и false – в противном случае;

**public String toString()** – возвращает строковое представление данного элемента стека.

Использование метода **getStackTrace()** класса **Throwable** и методов класса **StackTraceElement** позволяет формировать пользовательские сообщения об ошибках.

Класс Throwable имеет два подкласса: **Error** (класс ошибок) и **Exception** (класс исключений):

Класс **Error**, образующий, в свою очередь, собственную иерархию классов, обрабатывает исключительные ситуации, связанные с ошибками, которые возникают при аппаратных сбоях или сбоях в работе операционной системы, а также компонент виртуальной машины Java.

Класс **Exception** образуют те исключения, для которых программист на языке Java должен организовать свою собственную обработку.

Класс **RuntimeException** служит родительским классом для тех исключений, которые могут возникать только во время выполнения программы, а не во время ее компиляции. Особенность класса **RuntimeException**: обработку исключений этого класса и производных от него классов в программе описывать необязательно. Если обработка какого-либо исключения времени выполнения в программе отсутствует, оно, как и другие исключения обрабатывается обработчиком по умолчанию среды выполнения Java.

#### **Приклади винятків Java**

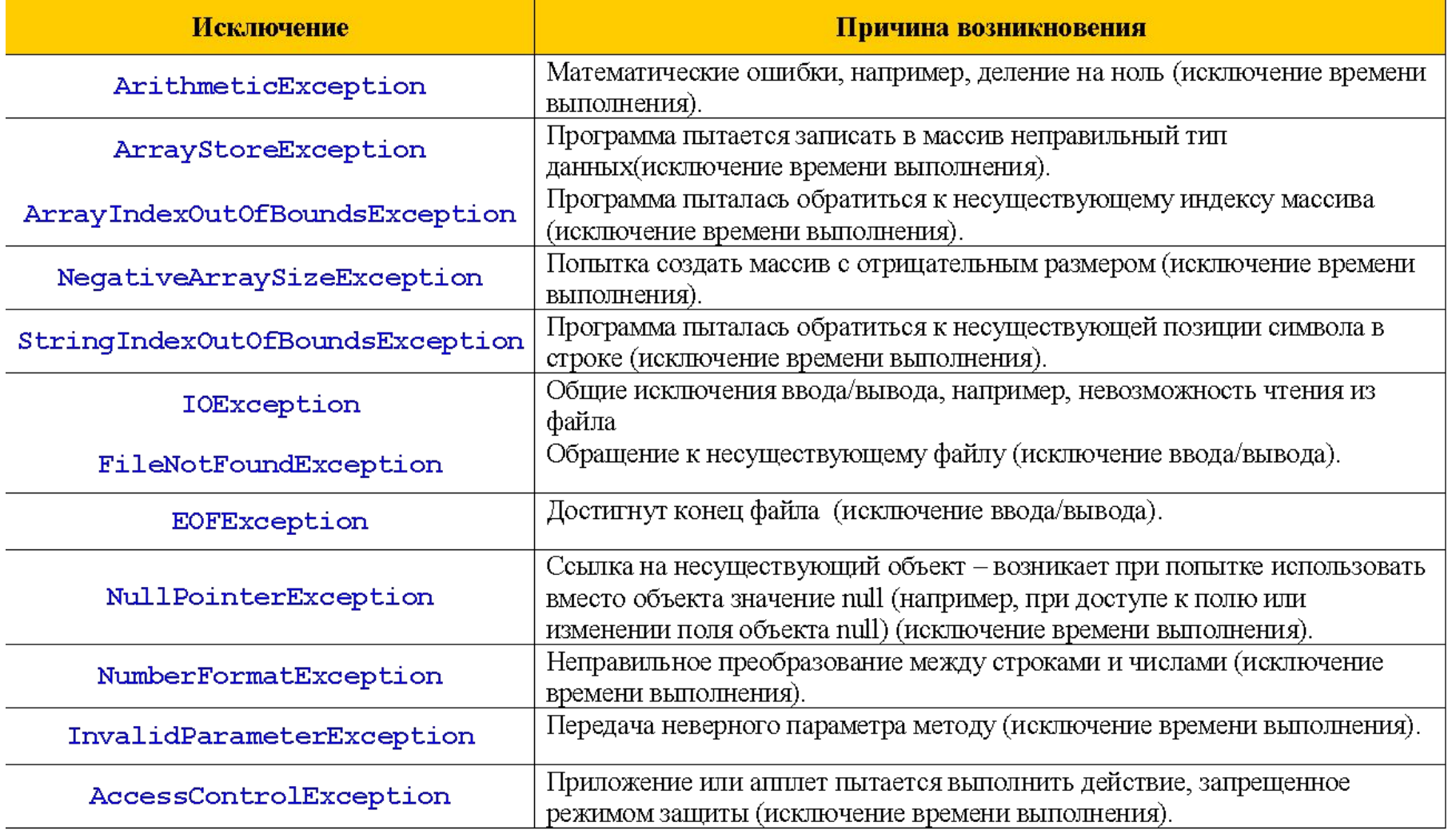

# **Організація обробки винятків**

После того как Java создаст объект-исключение, этот объект посылается прикладной программе; такая операция называется **броском (throw**) исключения. Прикладная программа должна перехватить или **поймать (catch**) исключение.

Программист должен организовать собственную обработку исключения, используя блоки **try, catch** и **finally.**

Для обработки исключения фрагмент программы, который может вызвать исключение, помещается в программный блок **try.** Если один из операторов блока бросает исключение, Java игнорирует остальные операторы в блоке **try** и переходит на непосредственно следующий за блоком **try** блок **catch**, в котором программа обрабатывает исключение. Если же все проходит нормально, весь код внутри блока **try** выполняется, а блок **catch** пропускается.

Программный блок **catch** перехватывает исключение, возбужденное системой Java, поэтому после ключевого слова **catch** задается вызов объекта-исключения заданного класса. При необходимости к методам объекта-исключения можно обратиться через этот объект.

В одном блоке **try** может быть сгенерировано несколько исключений. В этом случае каждое из этих исключений обрабатывается своим блоком **catch,** который следуют друг за другом после блока **try.** 

Для того, чтобы выполнить некоторый блок кода вне зависимости от того, было исключение или нет, после последнего оператора **catch** можно добавить программный блок **finally.** 

```
try { // Операторы, которые могут вызвать исключения 
}
catch (имя-класса-исключения-1 идентификатор-объекта-1) {
   // Операторы обработки исключения-1
}
catch (имя-класса-исключения-2 идентификатор-объекта-2) {
   // Операторы обработки исключения-2
}
…
finally { // Операторы, выполняемые после нормального завершения
   // блока try или по окончанию работы блоков catch
}
```
**Между блоками try, catch и finally не должно быть никаких других предложений.**

В блоке или блоках **catch** производится обработка исключения, например, вывод диагностического сообщения, завершение программы и другие необходимые действия.

#### **Пример**

```
String str1, str2 ="abc";
…
try {
    if (str1.equals(str2))
    System.out.println("Strings str1 and str2 are 
equal");
}
catch(NullPointerException npe) {
    System.out.println("String str1 has no value");
    System.exit(2);
}
```
В блоке **catch** можно вообще не выполнять никаких действий. В этом случае блок не будет содержать операторов

#### **Пример**

```
int x = 0, x1 = 6, x2 = 0;…
try {
   x = x1 / x2;
}
catch (ArithmeticException ae) { }
x++;
```
Можно перенести обработку исключения из метода, где оно бросается в метод, вызвавший данный метод. В этом случае в объявлении метода добавляется ключевое слово **throws,** за которым задается список исключений, которые данный метод бросает вызвавшему его методу,

**void myMethod() throws ArithmeticException, NumberFormatException**

Наличие в объявлении метода выбрасываемого исключения или списка выбрасываемых исключений означает, в вызывающем методе необходимо поместить вызов данного метода в блок **try** и задать и задать блоки **catch** для обработки каждого исключения, перечисленного в списке исключений вызываемого метода.

#### **Пример**

```
int index1;
   String arg = "1.0r";
    … 
   try {
   index1= Integer.parseInt(arg); 
    }
   catch (NumberFormatException e) {
   System.out.println("Нечисловое значение " + arg 
+
    " переменной arg");
   System.exit(7);
    }
```
В приложении первым вызываемым методом является метод **main(),**  поэтому, если в нем не организована обработка исключений, брошенных вызываемыми им методами, эта обработка выполняется обработчиком исключений среды выполнения Java.

Блок **finally** обычно используется в тех случаях, когда необходимо проанализировать, как был выполнен оператор, который мог бросить исключение.

Объекты-исключения передаются вверх от класса классу вверх по иерархии классов обработки ошибок и исключений до пор, пока какой-то из методов очередного класса не обработает их. Если исключение доходит до среды времени выполнения Java, то она обрабатывает исключения предусмотренным по умолчанию образом, обычно генерируя сообщение об ошибке.

В качестве параметра в блоке **catch** можно указать объект любого класса, который лежит в уровне иерархии выше, чем объект класса, бросившего исключение.

# **Створення власних виключень**

Для создания и возбуждения собственных исключений сначала необходимо описать класс для этого исключения, причем этот класс обычно порождается от класса **Exception** или производных от него классов**.**

**public class NumberRangeException extends RuntimeException { public NumberRangeException() { super("Numbers out of range"); }**

**}**

**Для описания нового исключения необходимо создать класс для данного исключения и в нем определить конструктор класса.** Этот конструктор получает параметр, представляющий собой сообщение по умолчанию, которое класс возвращает, если вызывается методы, наследуемые от класса **Throwable.** Внутри конструктора вызывается конструктор суперкласса, т.е. в конце концов, конструктор класса **Throwable.** 

В отличие от исключений, определенных в классах библиотеки Java, которые бросаются автоматически при возникновении ошибки в программе, пользовательские исключения необходимо бросать «вручную». Для этого в блоке **try** используется оператор **throw:**

**throw** *объект-исключение***;**

Так же, как и для библиотечных исключений, брошенное исключение обрабатывается в своем блоке **catch.** 

```
try { // Числа не укладываются в заданный диапазон
if ((int1 < 10) || (int1 > 20) || 
int2 < 10) || (int2 > 20)) {
throw new NumberRangeException();
} 
answer = int1 + int2;
}
catch (NumberRangeException e) {
System.out.println(e.toString());
}
```
# **Робота з потоками в Java**

Современные операционные системы функционируют в многозадачном режиме. Каждая из решаемых на компьютере задач выполняется в **квазипараллельном** или в **параллельном** режиме. Кроме того, каждая выполняемая задача может быть разбита на отдельные **процессы**, которые также будут выполняться квазипараллельно или параллельно**.** 

**Квазипараллельность** означает, что на одном процессоре имитируется работа нескольких процессоров. Внутри компьютера имеются часы-таймер. При его срабатывании происходит прерывание выполняющегося в данный момент процесса. В период интервала прерывания **диспетчер задач** просматривает таблицу процессов. В этой таблице хранятся указатели на все выполняющиеся в данный момент процессы. Затем определяется наличие процессов, ожидающих выполнения; если таковые отсутствуют, то управление передается процессу, выполнявшемуся ранее.

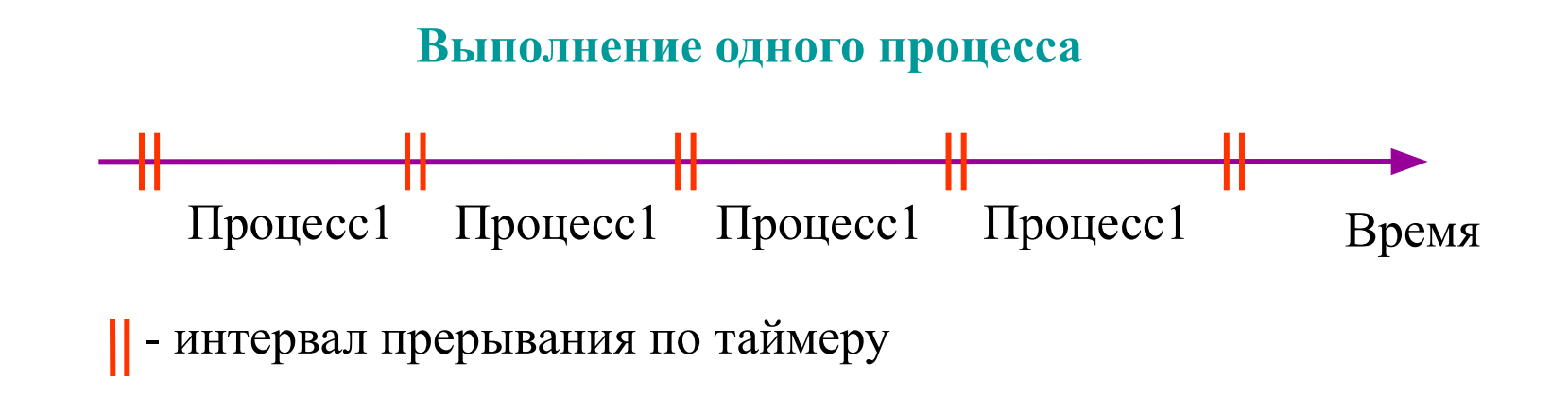

Когда в компьютере появляется другой процесс, то он может находиться в одном из двух состояний: **в состоянии готовности** или **в состоянии ожидания.** В первом случае процесс готов выполняться, как только освободится процессор компьютера, занятый выполнением других процессов. Во втором случае процесс не готов к выполнению и ожидает выполнения некоторого условия.

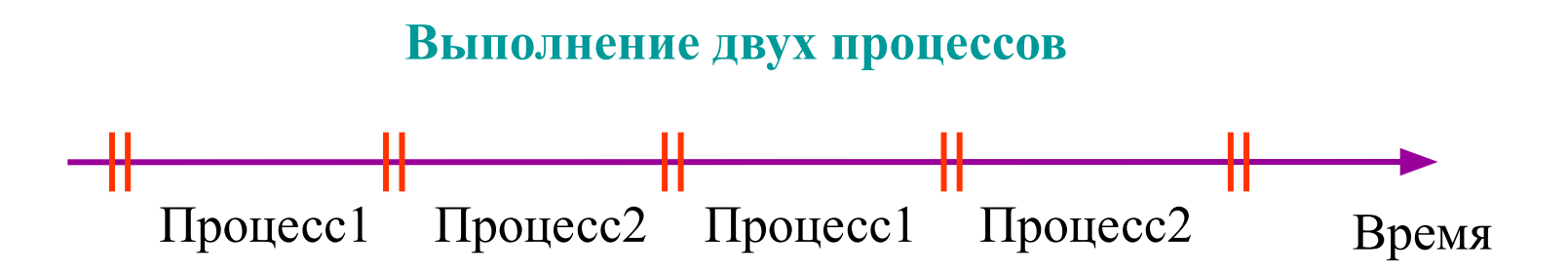

На практике некоторые процессы являются более важными, чем другие. Для того, чтобы учесть это, для процессов введено понятие **приоритета. Чем более важным является поток, тем выше у него приоритет. В частности, диспетчер задач, поскольку он управляет выполнением всех остальных процессов, имеет наивысший приоритет.** Диспетчер задач просматривает очередь готовых к выполнению процессов и допускает к выполнению на процессоре компьютера в первую очередь более приоритетные процессы.

#### **Выполнение двух процессов с учетом приоритета**

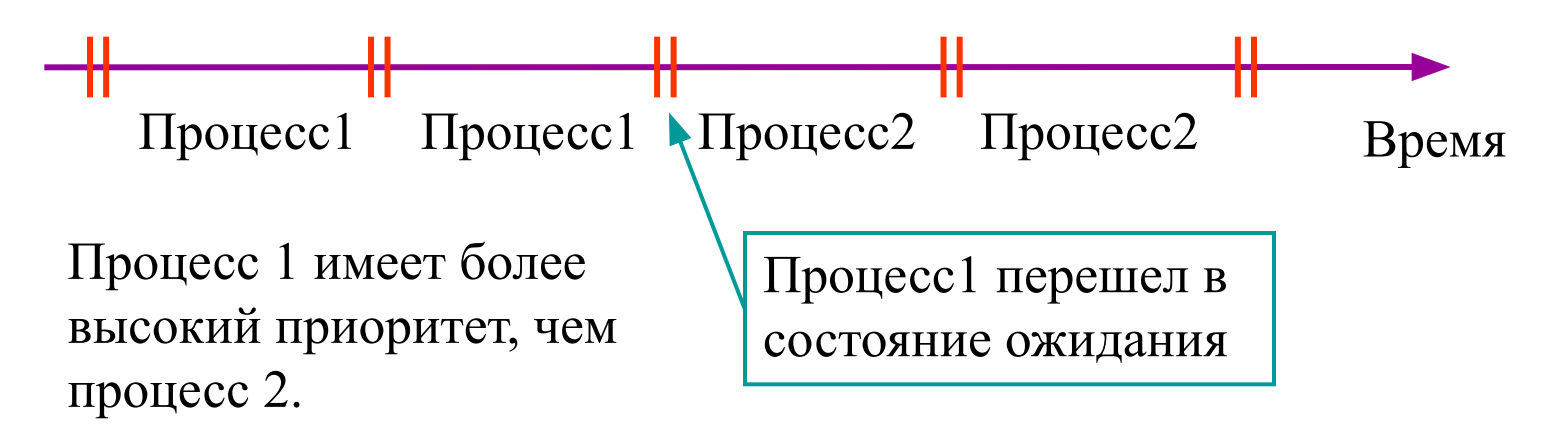

Выполнение процесса 2 может быть принудительно прекращено при определенных условиях.

Принудительное прекращение процесса называется **прерыванием процесса (**process interrupt).

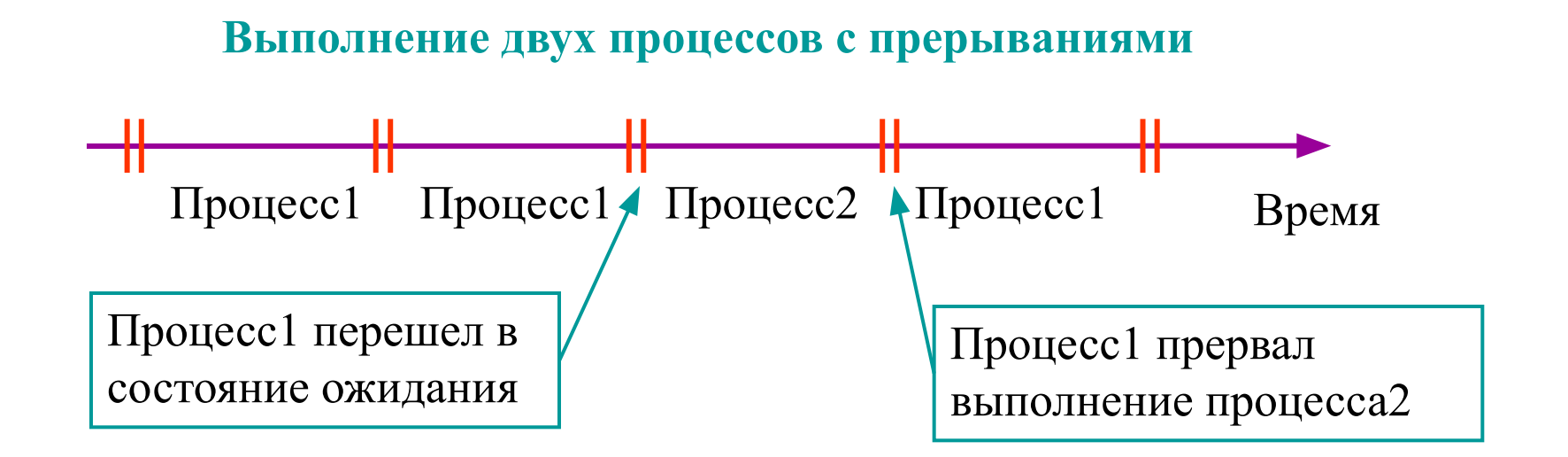

Часто процессы разбиваются по каким-либо признакам на **группы.**  Например, в одну группу можно выделить все процессы, относящиеся к определенной задаче. В этом случае диспетчер задач может управлять всей группой так же, как он управляет отдельным потоком.

#### **Операционная система осуществляет защиту каждого процесса от других процессов.**

# **Реалізація потоків в Java**

В языке Java потоки обычно используются для того, чтобы **апплеты** могли выполнять действия в то время, как Web-браузер продолжает свою работу, однако потоки можно применить в любой программе при необходимости параллельного выполнения нескольких задач.

Реализация использования потоков в программах на языке Java может выполняться двумя способами:

расширением класса **Thread;**

реализацией интерфейса **Runnable.**

При первом способе класс становится поточным, если он создан как расширение класса **Thread,** который определен в пакете **java.lang:**

**public class ClassName extends Thread**

Когда необходимо, чтобы класс являлся расширением некоторого другого класса и в нем необходимо реализовать потоки, для данного класса нужно реализовать интерфейс **Runnable:**

**public class ClassName extends Applet implements Runnable**

Интерфейс **Runnable** имеет только один метод

**public void run()**

Когда создается класс, реализующий интерфейс **Runnable,** этот класс должен переопределить метод **run().** Именно этот метод выполняет фактическую работу, возложенную на конкретный поток. Создать поток можно с помощью одного из следующих конструкторов:

**public Thread() public Thread(String name) public Thread(Runnable target) public Thread(Runnable target, String name) public Thread(ThreadGroup group, String name) public Thread(ThreadGroup group, Runnable target) public Thread(ThreadGroup group, Runnable target, String name)**

В первом конструкторе создается поток, который использует самого себя в качестве такого интерфейса **Runnable.** 

**name** – имя, которое присваивается новому потоку;

**target** – определение целевого объекта, который будет использоваться новым объектом Thread при запуске потоков;

**group** – предназначен для помещения нового объекта Thread в дерево объектов данного класса. Если опустить данный параметр или присвоить ему значение null, новый объект класса Thread станет членом текущей группы потоков **ThreadGroup**.

#### **Методи для роботи з потоками**

**public String toString() -** возвращает строковое представление потока, включая имя потока, приоритет и имя группы **public final String getName() -** позволяет получить имя потока **public final void setName(String name) -** установливает имя потока. **public void start() throws IllegalThreadStateException -** выполняет запуск потока

Когда запускается программа на языке Java, один поток начинает выполняться немедленно. Этот поток с именем по умолчанию "**main"**  обычно называют **главным потоком.** Все остальные потоки, порождаемые с помощью конструктора **Thread**, будут дочерними потоками главного потока. Главный поток является последним потоком, в котором заканчивается выполнение

Для остановки потока рекомендуется останавливаемому потоку присвоить значение **null**

```
Thread myThread;
…
myThread.start(); // Запуск потока
…
myThread = null; // Остановка или завершение потока
```
Потоки в Java могут **прерывать друг друга.** Механизм прерываний реализуется с помощью следующих методов:

**public void interrupt() –** прерывает данный поток;

**public static boolean interrupted() –** проверяет, был ли прерван данный поток;

**public boolean isInterrupted() –** аналогичен предыдущему методу, но не очищает признак прерывания для потока

Обычно программа на Java работает до завершения всех входящих в нее потоков. Иногда встречаются потоки, работающие в фоновом режиме, выполняя вспомогательные действия, которые никогда не заканчиваются. Можно пометить такой поток как **поток-демон (daemon thread)***,* что говорит JVM о том, что этот поток не надо принимать в расчет при определении, все ли потоки данной программы завершились. Приложение на Java выполняется до тех пор, пока не завершится последний поток, не являющийся демоном.

Потоки, не помеченные как демоны, называются **пользовательскими потоками (user threads).** 

Чтобы поток считался демоном, надо воспользоваться методом

**public final void setDaemon(boolean on) throws IllegalThreadStateException.**

Если параметр **on** равен **true**, поток получает статус демона, если **false** – статус пользовательского потока. Статус потока может быть изменен в процессе его выполнения

### **Пріоритети та групи потоків**

**Распределение процессорного времени между потоками в Java**: когда поток блокируется, то есть приостановлен, переходит в состояние ожидания или должен дождаться какого-то события, Java выбирает другой поток из тех, которые готовы к выполнению. Выбирается поток, имеющий наибольший приоритет. Если таких потоков несколько, выбирается любой из них. Приоритет потока можно установить методом

**public final void setPriority(int newPriority) throws IllegalArgumentException.**

Приоритет потока должен быть числом в диапазоне от **Thread.MIN\_PRIORITY** до **Thread.MAX\_PRIORITY.** Любое значение вне этих пределов вызывает исключение **IllegalArgumentException.** По умолчанию потоку приписывается приоритет **Thread.NORM\_PRIORITY.**  Значение приоритета потока можно выяснить с помощью метода

**public final int getPriority().**

Класс **ThreadGroup** реализует стратегию обеспечения безопасности, которая позволяет влиять друг на друга только потокам из одной группы. Например, поток может изменить приоритет другого потока из той же группы или перевести его в состояние ожидания. Если бы не было разбиения потоков на группы, один поток мог бы вызвать хаос в среде Java.

Группы потоков организованы в иерархическую структуру, где у каждой группы есть родительская группа. Потоки могут воздействовать на потоки из своей группы и из дочерних групп.

Группу потоков можно создать, просто задав ее имя, с помощью конструктора

**public ThreadGroup(String groupName)**

Можно также создать группу потоков, дочернюю по отношению к существующей, используя конструктор

**public ThreadGroup (ThreadGroup existingGroup, String groupName) throws NullPointerException.**

# **Синхронізація потоків**

Основное отличие потоков от процессов состоит в том, что потоки не защищены друг от друга средствами операционной системы. Поэтому любой из потоков может получить доступ и даже внести изменения в данные, которые другой поток считает своими. Решение этой проблемы состоит в **синхронизации потоков.**

Синхронизация потоков состоит в гарантии в каждый момент времени предоставления доступа к данным только к одному потоку. Для этого используется следующий оператор:

> **synchronized (***выражение***)**  *оператор*

Взятое в скобки *выражение* должно указывать на блокируемые данные – обычно оно является ссылкой на объект. Чаще всего при блокировке объекта необходимо выполнить сразу несколько операторов, так что *оператор,* как правило, представляет собой блок.

Если оказывается, что критический участок распространяется на весь метод, а разделяемым ресурсом является весь объект в целом, то можно просто указать модификатор **synchronized** в объявлении метода:

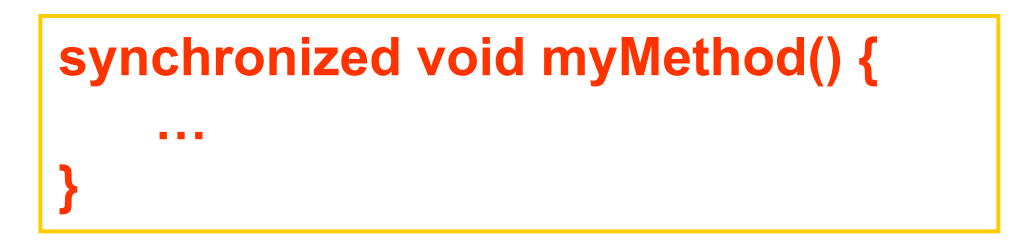

Более гибкий и эффективный способ координации выполнения потоков обеспечивают методы **wait()** и **notify()** класса **Object.**

Метод **wait()** переводит поток в состояние ожидания выполнения определенного условия.

Метод **notify()** переводит в активное состояние один из потоков, установленных в состояние ожидания с помощью метода **wait().**

# **Інтерфейси в Java**

Если класс потомок может иметь только один родительский класс, то такое наследование называется **одиночным наследованием.** Однако иногда необходимо, чтобы данный класс имел несколько суперклассов

Частично концепцию множественного наследования в Java можно реализовать с помощью интерфейсов.

**Интерфейсы** – это абстрактные классы, которые являются полностью нереализуемыми. Это означает, что в интерфейсе допустимы только объявления методов (без описания тела методов). Кроме того, данные интерфейса содержат только переменные с модификаторами **static final**, т. е. являются статическими константами.

Для классов могут быть реализованы несколько интерфейсов, что является альтернативой множественному наследованию. **Главное различие между наследованием интерфейсов и множественным наследованием заключается в том, что интерфейсы позволяют наследовать только описания методов, а не их реализацию.** Поэтому, если класс реализует множественные интерфейсы, этот **класс должен обеспечить реализацию всех методов, определенных в интерфейсе**. Хотя это более ограниченное свойство, чем множественное наследование, оно во многих случаях является очень полезным.

#### **Между интерфейсами и абстрактными классами существует два важных отличия:**

- интерфейсы предоставляют некоторую разновидность множественного наследования, поскольку класс может реализовать несколько интерфейсов.
- абстрактный класс может содержать частичную реализацию, защищенные компоненты, статические методы и т. д.

#### **Оголошення інтерфейсів**

*модификаторы* **interface** *идентификатор-интерфейса* **{** *тело-интерфейса* **}**

*Идентификатор-интерфейса* определяет имя интерфейса, а *телоинтерфейса* описывает абстрактные методы и переменные, составляющие интерфейс. Поскольку в интерфейсе определяются только абстрактные методы, поэтому сам интерфейс тоже является абстрактным и должен иметь модификатор **abstract.** 

Однако задание модификатора **abstract** для интерфейса является излишним. Из модификаторов доступа для интерфейсов можно использовать либо модификатор доступа по умолчанию, либо модификатор **public.** 

Модификаторы доступа **protected** и **private** можно использовать только для рассматриваемых далее внутренних интерфейсов.

Независимо от того, какие модификаторы используются при объявлении переменных, все переменные в интерфейсах могут быть только **public, final** и **static**. Все переменные в интерфейсе должны быть обязательно инициализированы с помощью констант, выражений или вызова статических методов.

**Основная задача интерфейсов — объявлять абстрактные методы**, которые будут описываться в других классах, поэтому синтаксис объявления метода в интерфейсе очень похож на объявление метода класса, но в отличие от него, у методов интерфейсов отсутствуют тела:

*возвращаемое-значение имя-метода* **(***параметры***) throws** *исключения*;

Так как предполагается, что все методы интерфейса являются абстрактными и доступными всем классам, нет необходимости указывать для них модификаторы **abstract** и **public.** 

Интерфейсы, так же как и классы, компилируются в отдельные файлы с именами, совпадающими с именами интерфейсов и расширением **.class.**

**Пример объявления интерфейса:**

```
interface TestNumber {
   NULL = 0;
   ONE = 1;
   boolean testNull(int number); 
   boolean testOne(int number);
}
```
## **Спадкування інтерфейсів**

Интерфейсы так же, как и классы, могут расширяться с помощью ключевого слова **extends,** однако, в отличие от классов, допускается расширение интерфейсом сразу нескольких других интерфейсов. Например, для интерфейсов блоков прослушивания событий мыши, часть интерфейсов имеют следующие объявления:

```
public interface EventListener { 
   // Тело интерфейса
}
public interface MouseListener extends EventListener {
   // Тело интерфейса
}
public interface MouseMotionListener extends EventListener {
   // Тело интерфейса
}
public interface MouseInputListener extends MouseListener,
MouseMotionListener {
// Тело интерфейса
}
```
Если какой-либо интерфейс объявляет переменную с именем, которая уже объявлена в одном из его интерфейсов-предков, то при использовании этого интерфейса значение переменной в интерфейсах-предках будет недоступным. Такая ситуация называется **сокрытием (**hiding) **переменной.** 

Интерфейсы не имеют единого корневого интерфейса, наподобие класса **Object.** Поэтому интерфейсы могут образовывать множество связанных или не связанных между собой древовидных структур.

В связи с такой структурой наследования в интерфейсах могут возникнуть проблемы **неоднозначного и множественного наследования (**ambiguous and multiple inheritance):

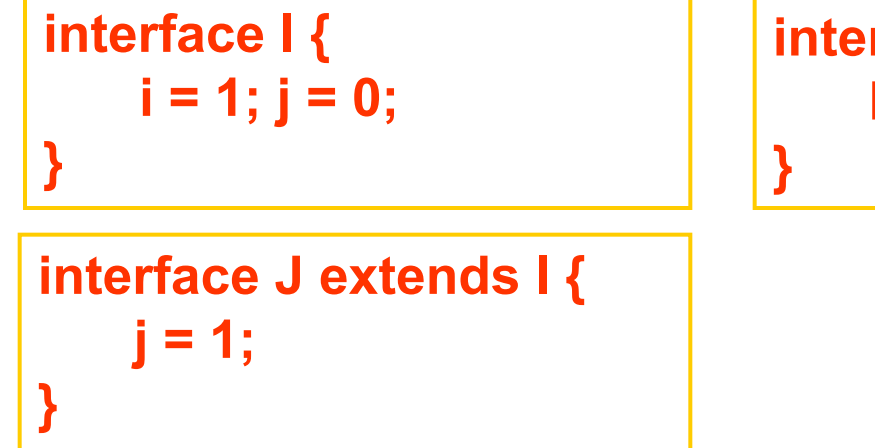

**interface K extends I, J {**   $k = 2$ ;

### **Реалізація інтерфейсів в класах**

Объявленные в интерфейсе методы нельзя использовать до тех пор, пока некоторый класс или классы не реализуют данный интерфейс и не переопределят эти методы.

Для того, чтобы указать, что какой-либо класс реализует интерфейс или интерфейсы, класс объявляется следующим образом:

**class** *идентификатор-класса* **implements** *список-интерфейсов* **{** *тело-класса* **}**

*Идентификатор* определяет имя нового класса,

*интерфейс* – определяет имя реализуемого интерфейса (может быть задано несколько имен интерфейсов, разделенных запятыми),

*тело-класса* – определяет тело нового класса.

**При реализации какого-либо интерфейса необходимо переопределить все методы, объявленные в нем.** Это приходится делать даже в том случае, если некоторые методы в данном классе не используется. Если этого не сделать, класс будет считаться компилятором Java абстрактным классом.

Чтобы избежать этой ситуации, неиспользуемые методы обычно описывают в классе с пустым телом метода.

**Пример использования интерфейса:**

```
interface IntParmIO {
   void parmInput(String name, int value);
   void parmOutput(String name, int value);
}
Class MyClass implements IntParmIO {
   \mathcal{U}void parmOutput(String name, int value) {
    System.out.println(name + value);
    }
   void parmInput(String name, int value) {}
}
```
## **Змінні интерфейсного типу і їх перетворення**

Можно определять **переменные интерфейсного типа** – ссылочные переменные, использующие в качестве типа переменной идентификатор интерфейса. В такой переменной можно сохранять экземпляр того класса, который реализует заданный интерфейс. При вызове метода для такой переменной будет вызываться та версия объявленного в интерфейсе метода, которая определена в данном классе.

#### **Пример**

```
Class InterfaceVar {
   // …
   IntParmIO varOut = new MyClass();
   varOut.parmOutput("x=", 15);
}
```
Переменная **varOut** объявлена как переменная интерфейсного типа **IntParmIO,** в которой хранится экземпляр класса **MyClass,** реализующего интерфейс **IntParmIO** 

Так же, как и для классов, для переменных интерфейсного типа можно выполнять преобразования одного типа в другой.

**Расширяющими преобразованиями для переменных интерфейсного типа являются следующие преобразования:**

- из любой переменной класса в любую переменную заданного интерфейсного типа, при условии, что класс реализует заданный интерфейс;
- из типа **null** к любому интерфейсному типу;
- из любого интерфейсного типа к заданному интерфейсному типу при условии, что интерфейсный тип является потомком заданного интерфейсного типа;
- из любого интерфейсного тип к типу **Object.**

Расширяющие преобразования выполняются автоматически и не вызывают ошибок во время выполнения программы.

#### **Сужающими преобразованиями для переменных интерфейсного типа являются следующие преобразования:**

- из любой переменной класса в любую переменную заданного интерфейсного типа, при условии, что класс не имеет модификатор **final** и не реализует заданный интерфейс;
- из типа **Object** к любому интерфейсному типу;
- из любого интерфейсного типа к заданной переменной класса, который не имеет модификатора **final;**
- из любого интерфейсного типа к заданной переменной класса, который имеет модификатор **final** и реализует данный интерфейс;
- из любого интерфейсного типа к заданному интерфейсному типу при условии, что интерфейсный тип не является потомком заданного интерфейсного типа и оба интерфейсных типа не содержат метода с одним и тем же именем, но разными возвращаемыми значениями.

Выполнение сужающих преобразований требует использования оператора приведения типа

**(***идентификатор-типа***)***переменная*